# **Prof. Dr. Klaus Thaler, FHTW Berlin\* Datenbankbasierte Internetanwendungen mit XML als Datenschnittstelle**

**- Kurzfassung Einführungsbeitrag -**

**\*seit 2002: Hochschule der Medien Stuttgart**

**Weitere Infos: www.hdm-stuttgart.de/scm**

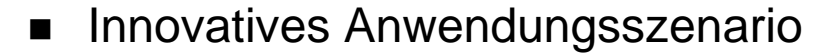

- Einordnung von XML-Anwendungen
- **n** Datenrepräsentation in XML
- Dokument Type Definition und XML Schema
- **n** Queries in XML
- **NO XML vs. EDI**
- Internetanwendungen für das Supply Chain Management

**Ereignisorientierte Prozesskette: Beispiel Beschaffungsablauf**

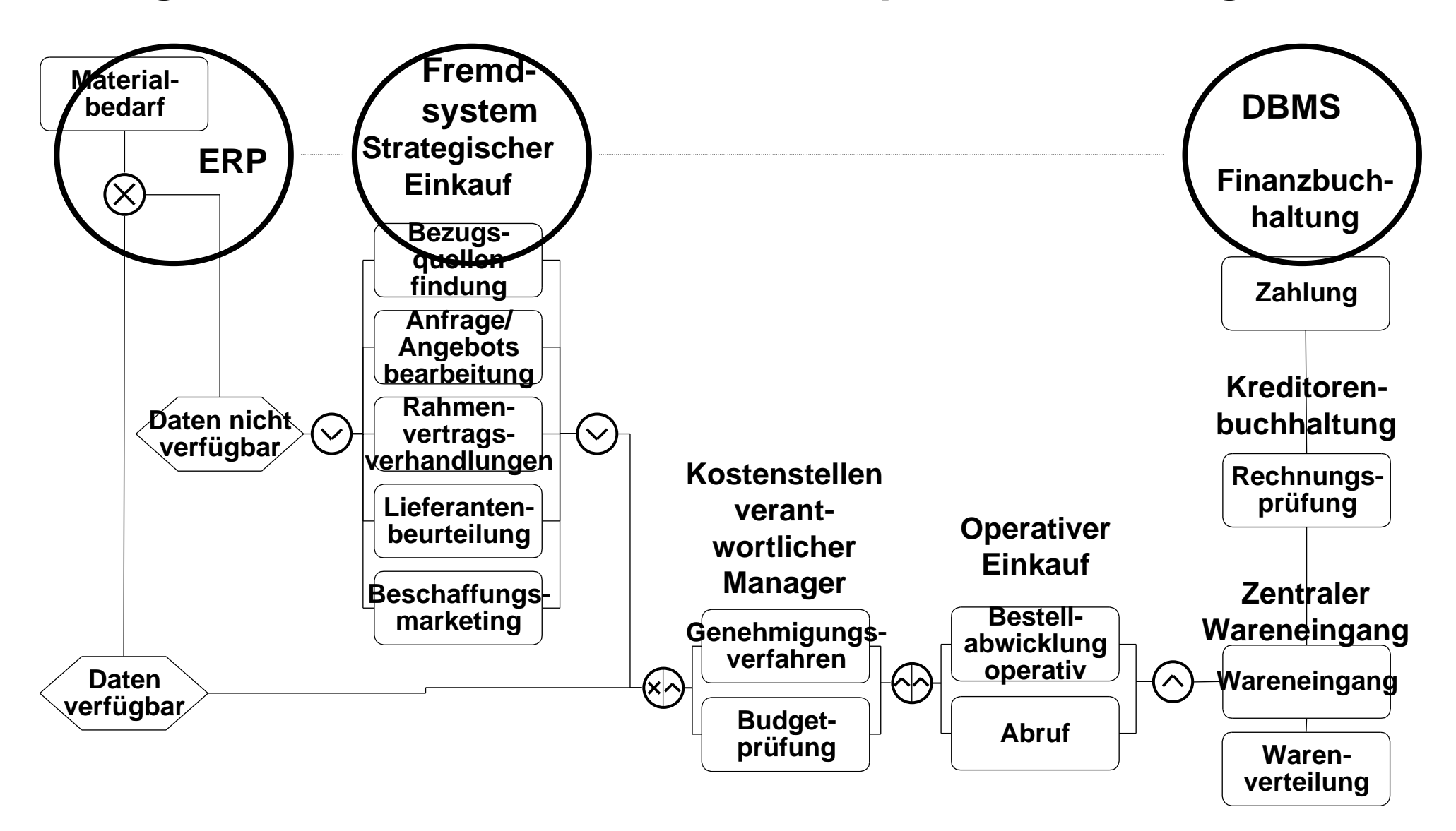

#### **Folgerungen für die Anwendungsintegration**

- n Systemunabhängige **Datenrepräsentation**
- Flexible Erstellung von neuen **Daten- und Dokumententypen**
- n Vereinheitlichte **Schnittstellen** und **Vokabulare** auf Anwendungsebene
- Anbindung an (konventionelle) Browser (HTML<-->**XML**)
- Schnittstellen zu **DBMS** (API-Fremdsysteme, API-ERP, API-Marktplätze)
- Aufruf von **Abfragen** (Abfragesprachen, SQL)
- Wettbewerb zu bestehenden **EDI-Lösungen**

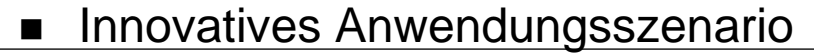

- Einordnung von XML-Anwendungen
- n Datenrepräsentation in XML
- Dokument Type Definition und XML Schema
- **n** Queries in XML
- **NO XML vs. EDI**
- Internetanwendungen für das Supply Chain Management

## **Einordnung von XML-Anwendungen (1)**

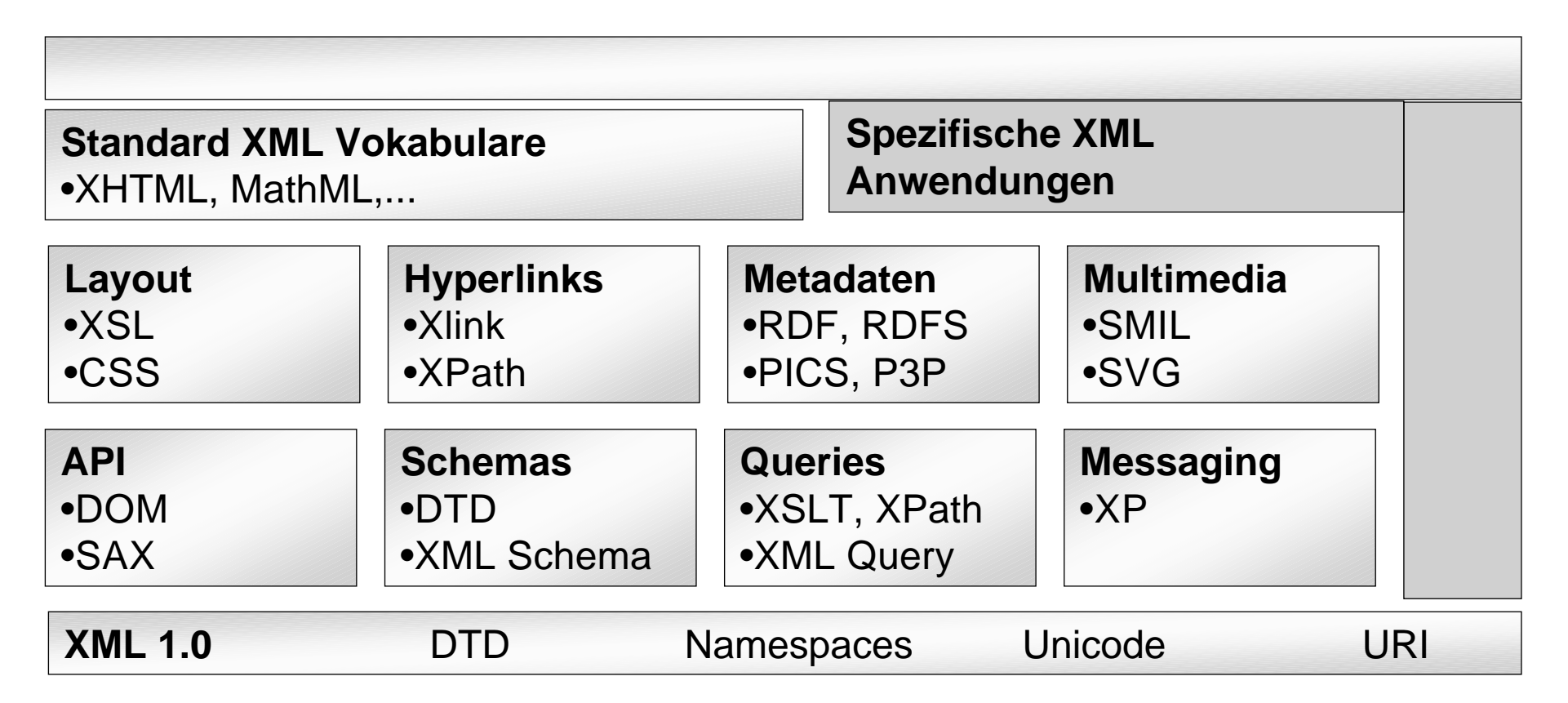

Quelle: GMD Darmstadt

#### **Einordnung von XML (2)**

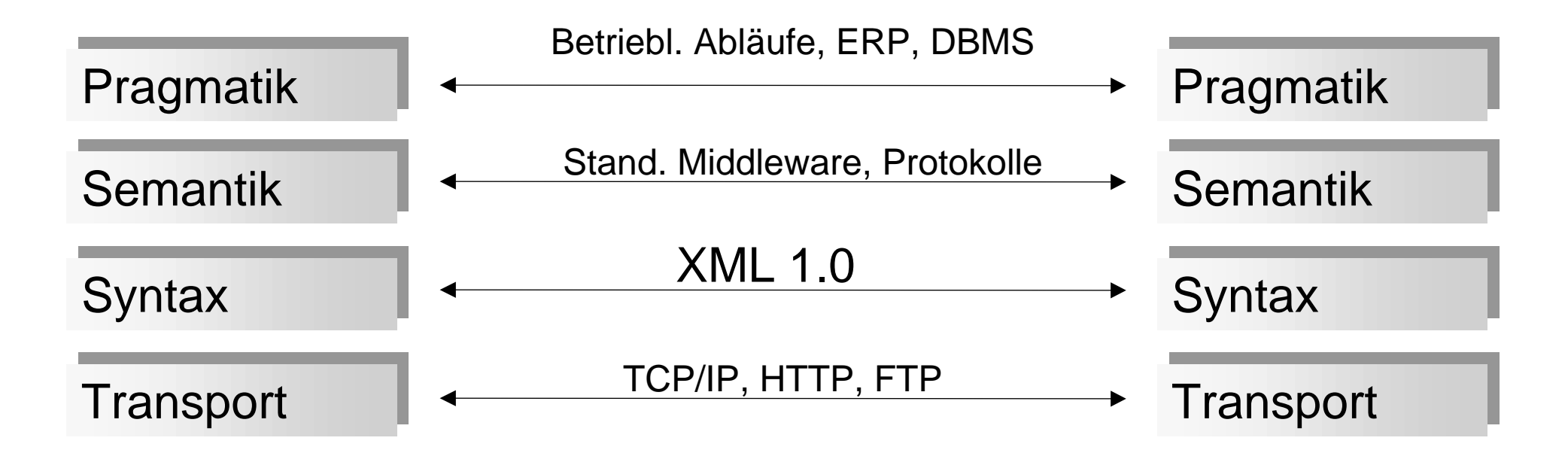

Quelle: GMD Darmstadt

- **n** Innovatives Anwendungsszenario
- Einordnung von XML-Anwendungen
- n Datenrepräsentation in XML
- Dokument Type Definition und XML Schema
- **n** Queries in XML
- **NO XML vs. EDI**
- n Internetanwendungen für das Supply Chain Management

#### **XML - Datenrepräsentation**

 $\blacksquare$  <?xml version='1.0'?> <!DOCTYPE CustomerInformation SYSTEM "http://www.xy/bsp.dtd"> <CustomerInformation> <Person> <Name>Klaus Thaler</Name> <Mail>k.thaler@fhtw-berlin.de</Mail> </Person> <City>Berlin</City> <PCode Country="D">10318</PCode> </CustomerInformation>

- XML unterscheidet Markup und **Content**. Die Abbildung erfolgt durch streng hierarchische Elementstruktur, eingeleitet und abgeschlossen jeweils durch ein beschreibendes Start <Tag> und Ende </Tag>
- Elemente können Attribute und quotierte Attributwerte enthalten
- Zusätzlich können Meta-Informationen zur Datendefinition (DTD) und zur Verarbeitung (Validitätsprüfung) eingebracht werden

**<SalesOrder SONumber="12345"> <Customer CustNumber="543"> <CustName>ABC Industries</CustName> <Street>123 Main St.</Street> .... </Customer> <Item ItemNumber="1"> <Part PartNumber="123"> <Description> <p><br />
Turkey wrench:</b><br />> Stainless steel, one-piece construction, lifetime guarantee.</p> </Description> <Price>9.95</Price> </Part> <Quantity>10</Quantity> </Item> <Item ItemNumber="2"> <Part PartNumber="456"> .... </Part> <Quantity>5</Quantity> </Item> </SalesOrder> und relationale Datenrepräsentation Beispiel: Daten-zentriertes Dokument** ■ Kundenangaben **Bestellangaben** ■ Ideal, da reguläre Struktur ■ Abbildung als Objektbaum sowie in Tabellenform: **SalesOrder**  / | \ Customer Item Item | | Part Part **Dokument "Sales Order"** 

**Zusammenhang objektorientierte**

- **n** Innovatives Anwendungsszenario
- Einordnung von XML-Anwendungen
- Datenrepräsentation in XML
- Dokument Type Definition und XML Schema
- **n** Queries in XML
- **NO XML vs. EDI**
- Internetanwendungen für das Supply Chain Management

#### **Definition Daten- und Dokumenttypen: Dokument Type Declaration**  $\blacksquare$  <?xml version="1.0"?> <!DOCTYPE CustomerInformation [<!ELEMENT CustomerInformation (Person, City, PCode)> <!ELEMENT Person (Name,Mail)> <!ELEMENT Name (#PCDATA)> <!ELEMENT Mail (#PCDATA)> <!ELEMENT City (#PCDATA)> <!ELEMENT PCode (#PCDATA)> <!ATTLIST PCode Country (D|F|E) #REQUIRED>]> ■ <CustomerInformation> <Person> <Name>Klaus Thaler</Name> <Mail>k.thaler@fhtw-berlin.de</Mail> </Person> <City>Berlin</City> <PCode Country="D">10318</PCode> </CustomerInformation>

#### **Vereinheitlichte Vokabulare - Beispiel: XML Schema**

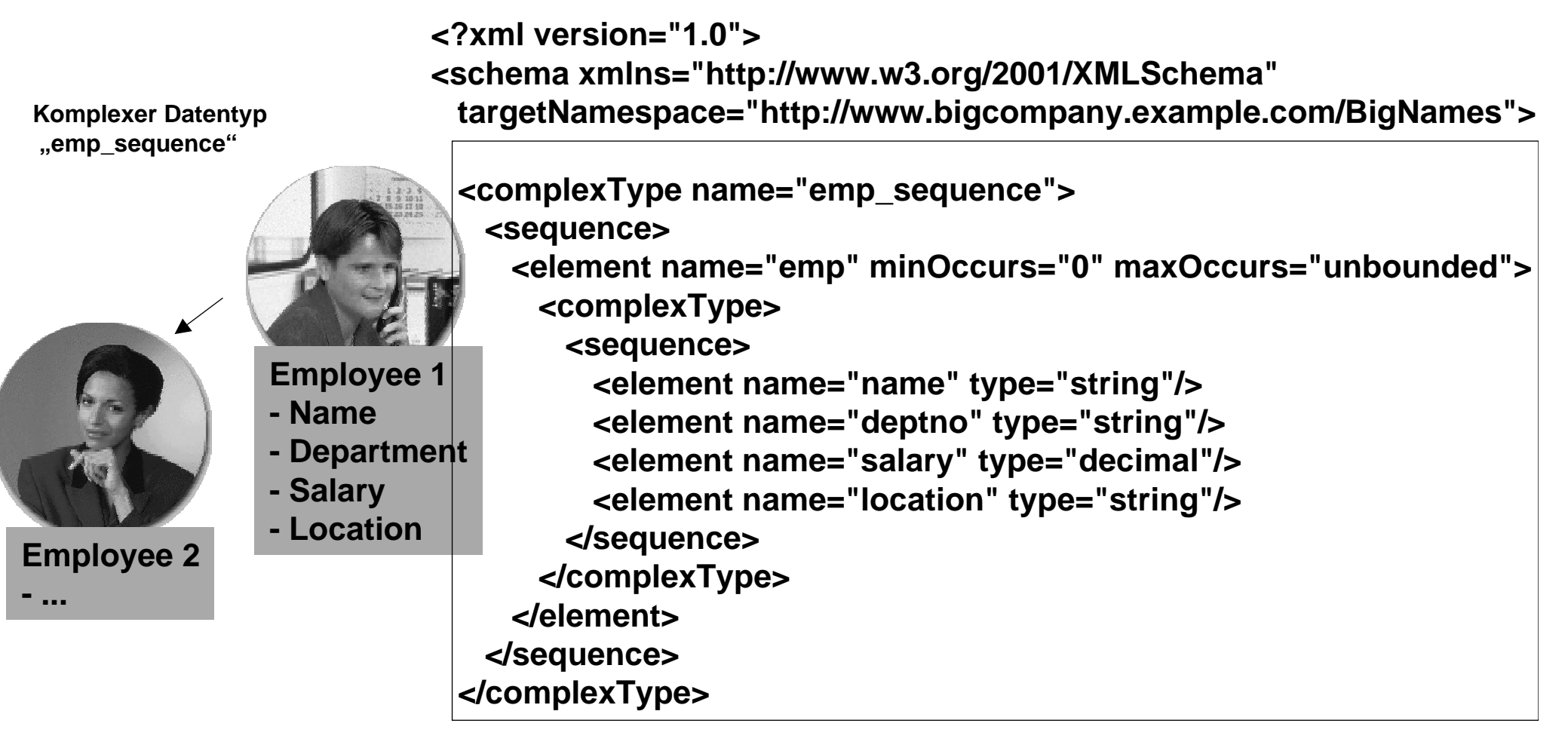

#### **</schema>**

Quelle: W3.org - Xquery 1.0 Working Draft

- **n** Innovatives Anwendungsszenario
- Einordnung von XML-Anwendungen
- **n** Datenrepräsentation in XML
- **n** Dokument Type Definition und XML Schema
- **n** Queries in XML
- **NO XML vs. EDI**
- Internetanwendungen für das Supply Chain Management

#### **Abfrage - Beispiel : XQuery**

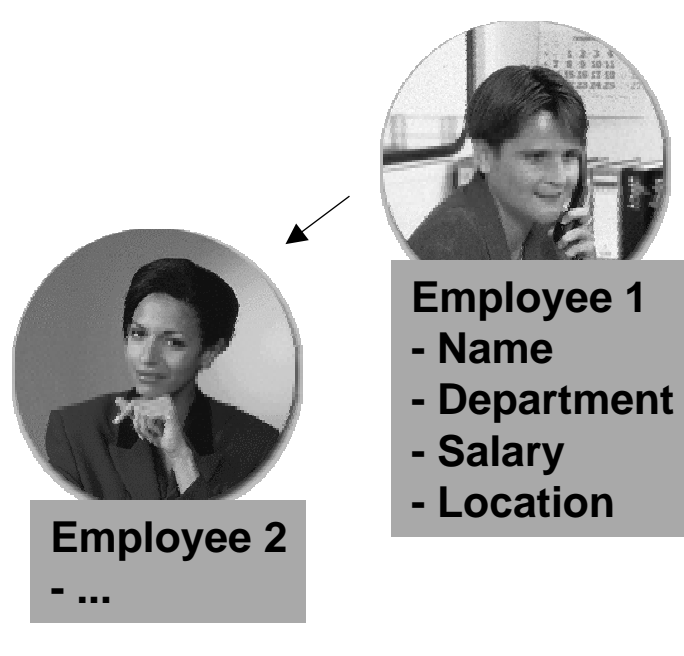

Liste alle Orte von Angestellten aus dem Sales Department mit dem Namen "Morgan Kaufmann" auf

FOR \$b IN document("bib.xml")//employee WHERE \$b/name = "Morgan Kaufmann" AND \$b/department = "Sales" RETURN \$b/location

**Quelle: W3.org - Xquery 1.0 Working Draft**

#### **XML document database systems**

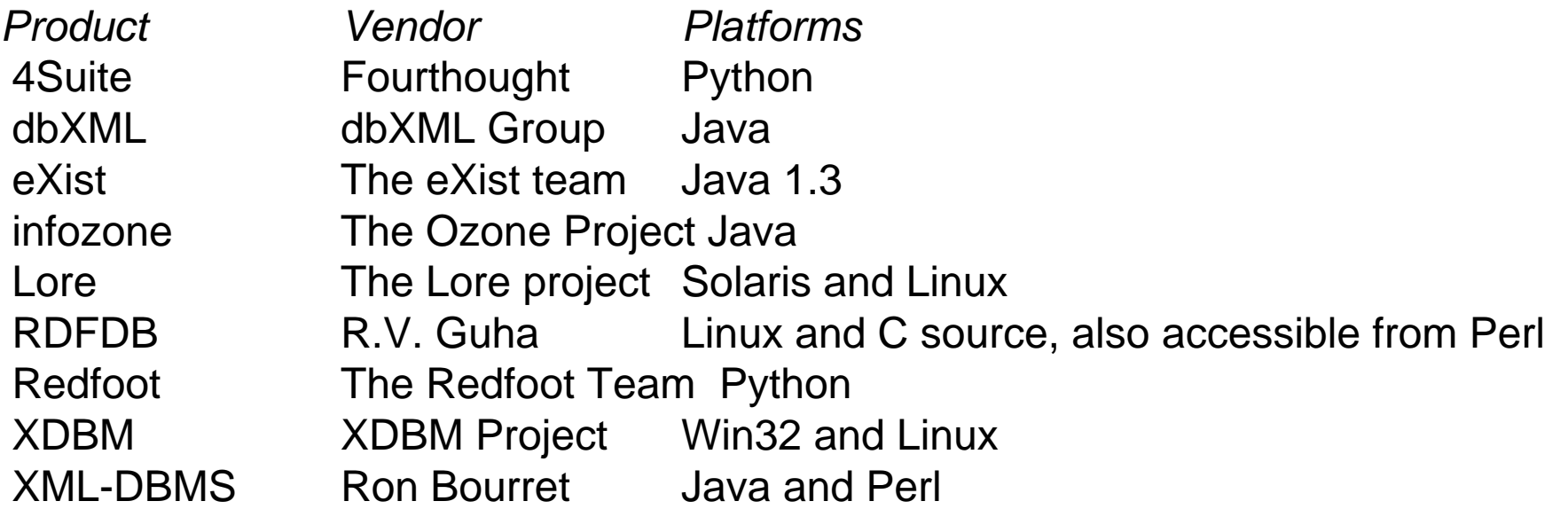

#### **XML browsers**

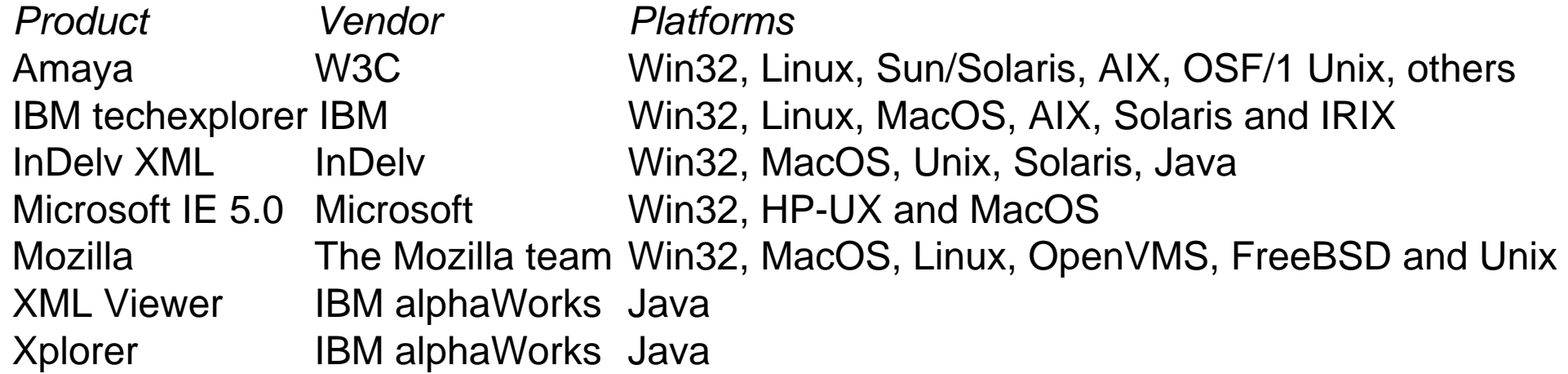

- **n** Innovatives Anwendungsszenario
- Einordnung von XML-Anwendungen
- **n** Datenrepräsentation in XML
- Dokument Type Definition und XML Schema
- **n** Queries in XML
- **NO XML vs. EDI**
- Internetanwendungen für das Supply Chain Management

## **XML EDI**

- Einfache Programmierung
- benötigt einen Web-Server, Anschaffungspreis moderat
- $\blacksquare$  verwendet Internetanbindung
- XML Nachrichten sind innerhalb von Stunden erlernbar
- die Verarbeitung von XML ist in allen gängigen Programmiersprachen inklusive der aktuellen Scripting-Sprachen (Java Script, Pyton, Perl) möglich

#### **Adresse in XML:**

<AdressInformation>123 Via Way </AdressInformation> <GeographicLocation> <CityName>Milwaukee</CityName> <StateProvindeCode>WI</StateProvindeCode> <PostalCode>53202</PostalCode>

- Weltweit EDIFACT, aber unterschiedliche Branchenstandards wie VDA, Odette, SEDAS mit komprimierter Datenübertragung
- benötigt EDI-System, Anschaffungspreis zwischen 20.000 und 200.000 DM
- verwendet die kostenpflichtige Netzwerke (Gebühr pro Nachricht!)
- EDI Nachrichten-Formate komplex
- es werden hochqualifizierte Programmierer für C++ benötigt

#### **Adresse mit EDI-Nachrichtentypen:**

N3\* 123 Via Way N4\* Milwaukee\*WI\* 53202

## **Zusammenfassung: DB/XML-Internetanwendungen**

- Struktur und Beschreibung der Daten werden von deren Darstellung getrennt (DTD). Mit XML Schema werden Vokabulare standardisiert
- Der Datenzugriff kann über XQuery unabhängig von der Applikation und Plattform erfolgen
- **No XML** ist in HTML transformierbar
- Die XML-Syntax ist standardisiert, aber neue Elemente können (gegenüber HTML) individuell hinzugefügt werden ( eXtensible )
- Offen durch Simple API for XML (SAX)
- Anwendungsstandards wie Rosettanet verwenden XML

- **n** Innovatives Anwendungsszenario
- n Anforderungen für XML-Anwendungen
- Datenrepräsentation in XML
- Dokument Type Definition
- Queries in XML
- **NO XML vs. EDI**
- n Internetanwendungen für das Supply Chain Management

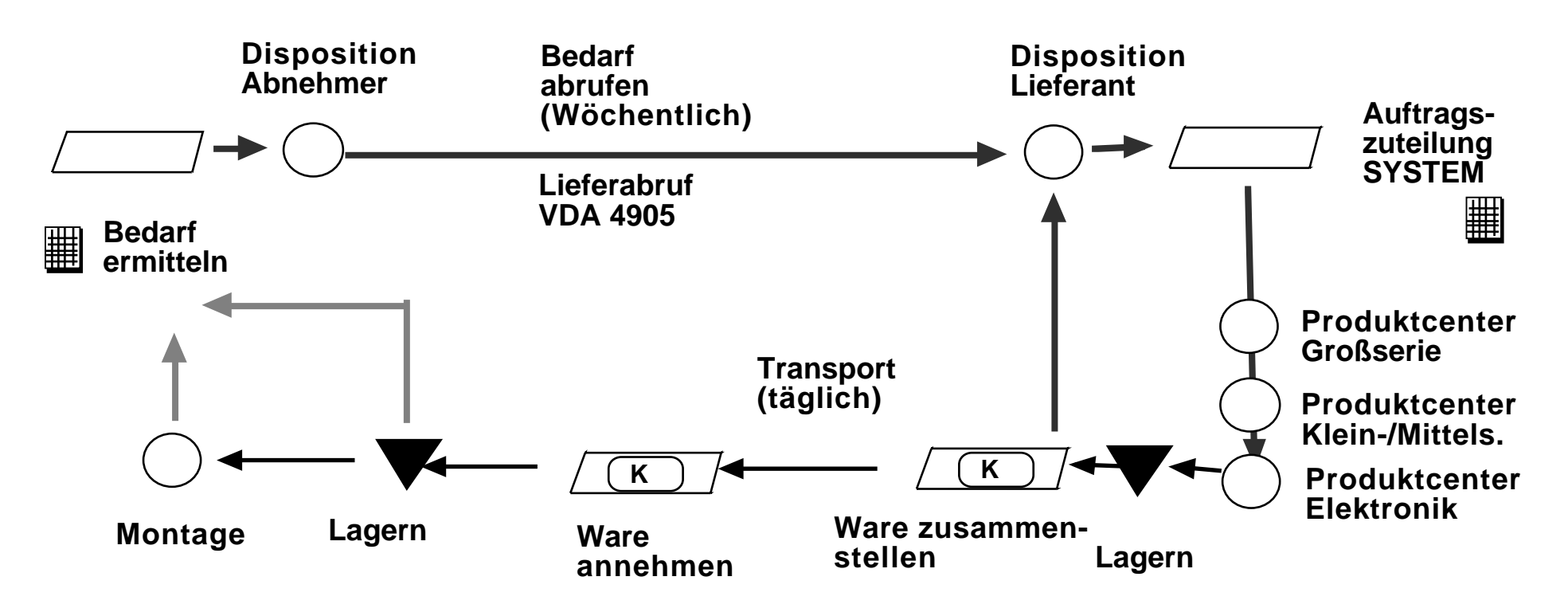

Ca. 22.000 Positionen pro Monat

Ca. 2.000 Grundbaumuster und ca. 50.000 mögliche Ausführungen

Änderungen bis 35 Tage vor Schlussabnahme

**Quelle: Thaler, K.: Supply Chain Management, Fortis Verlag, 2001**

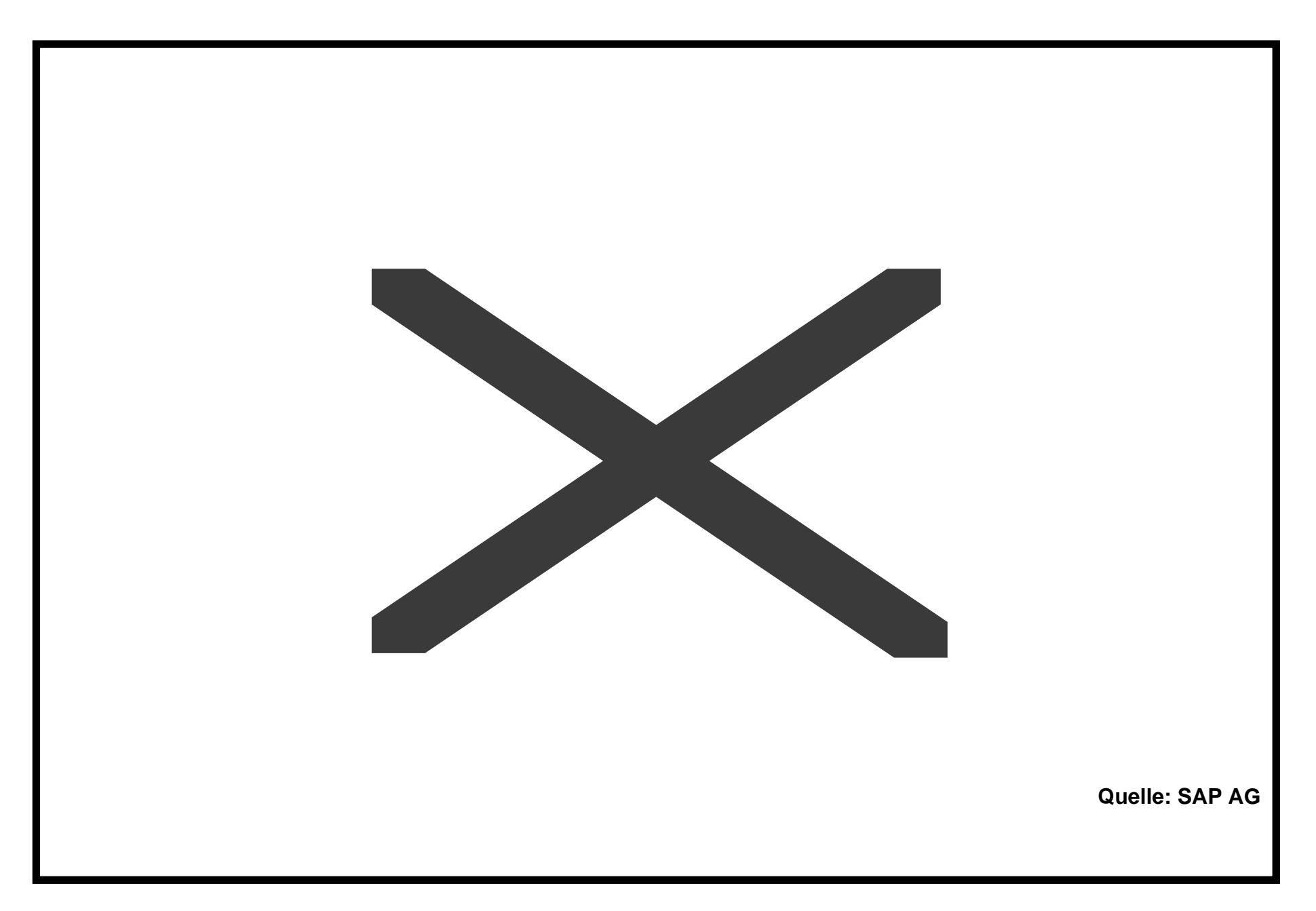